### MANUAL DE USUARIO PARA EL REGISTRO DE EVALUACIÓN DEL "I SIMULACRO NACIONAL MULTIPELIGRO 2023"

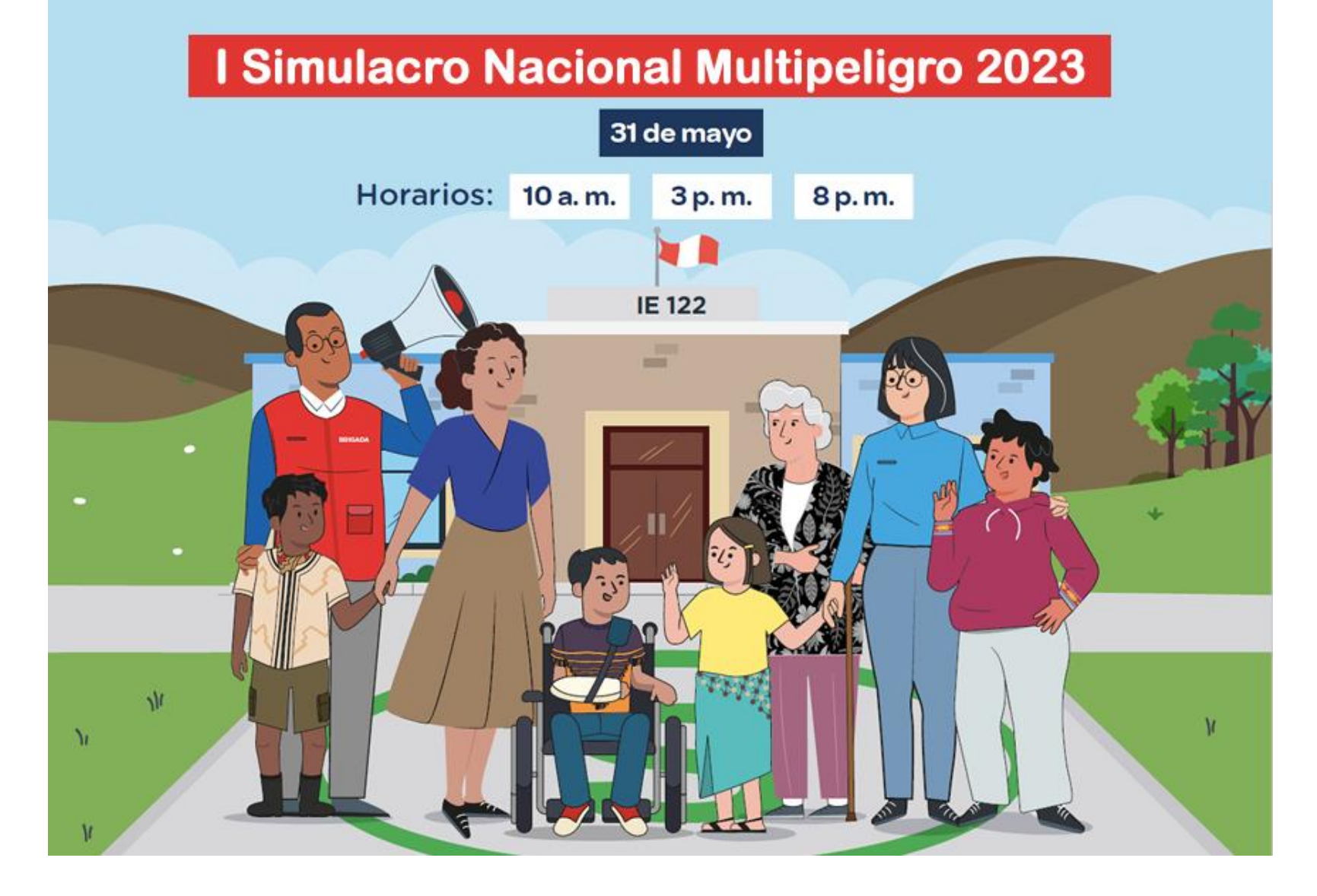

**ENLACE DE REGISTRO** 

## https://coeseducacion.pe/

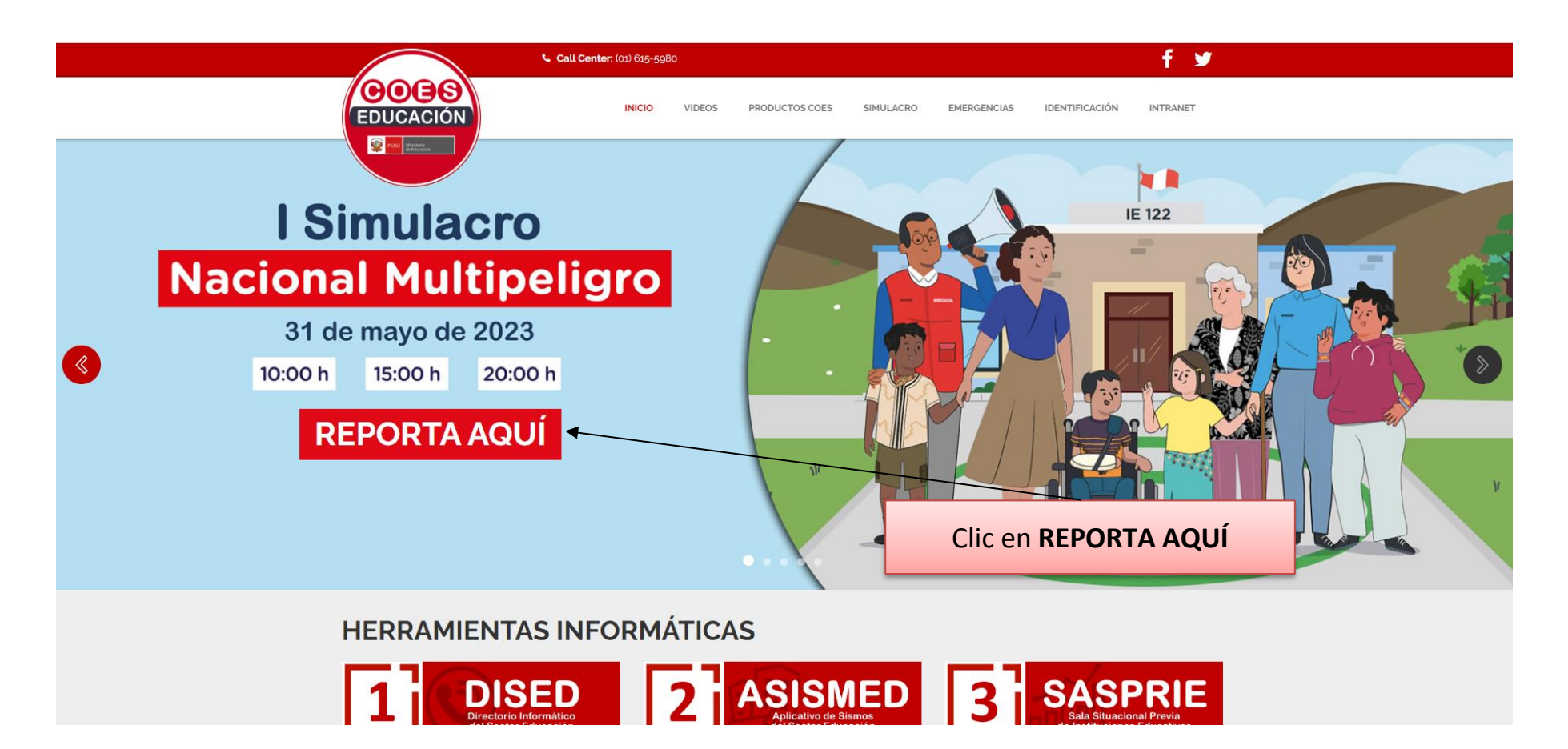

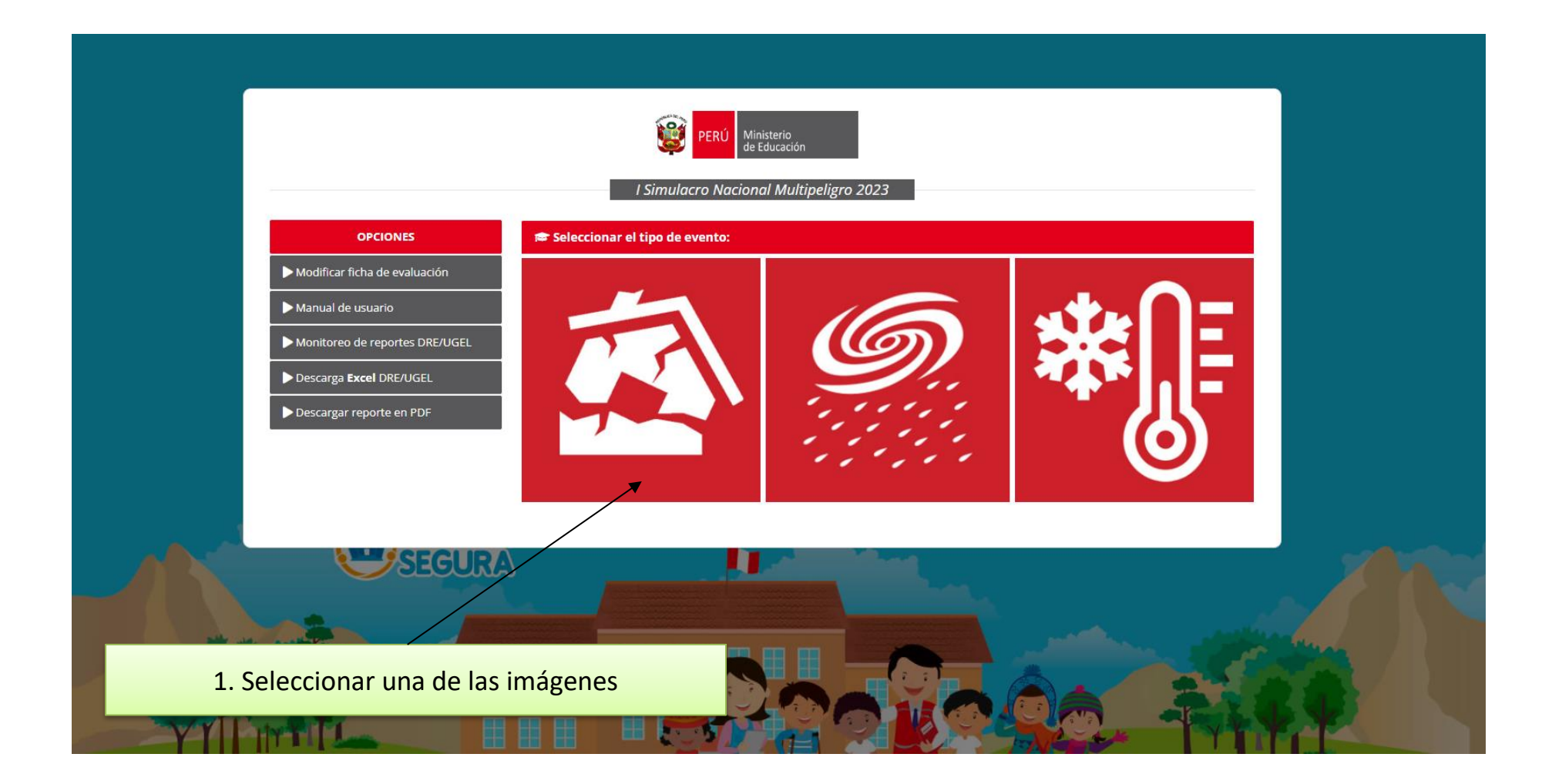

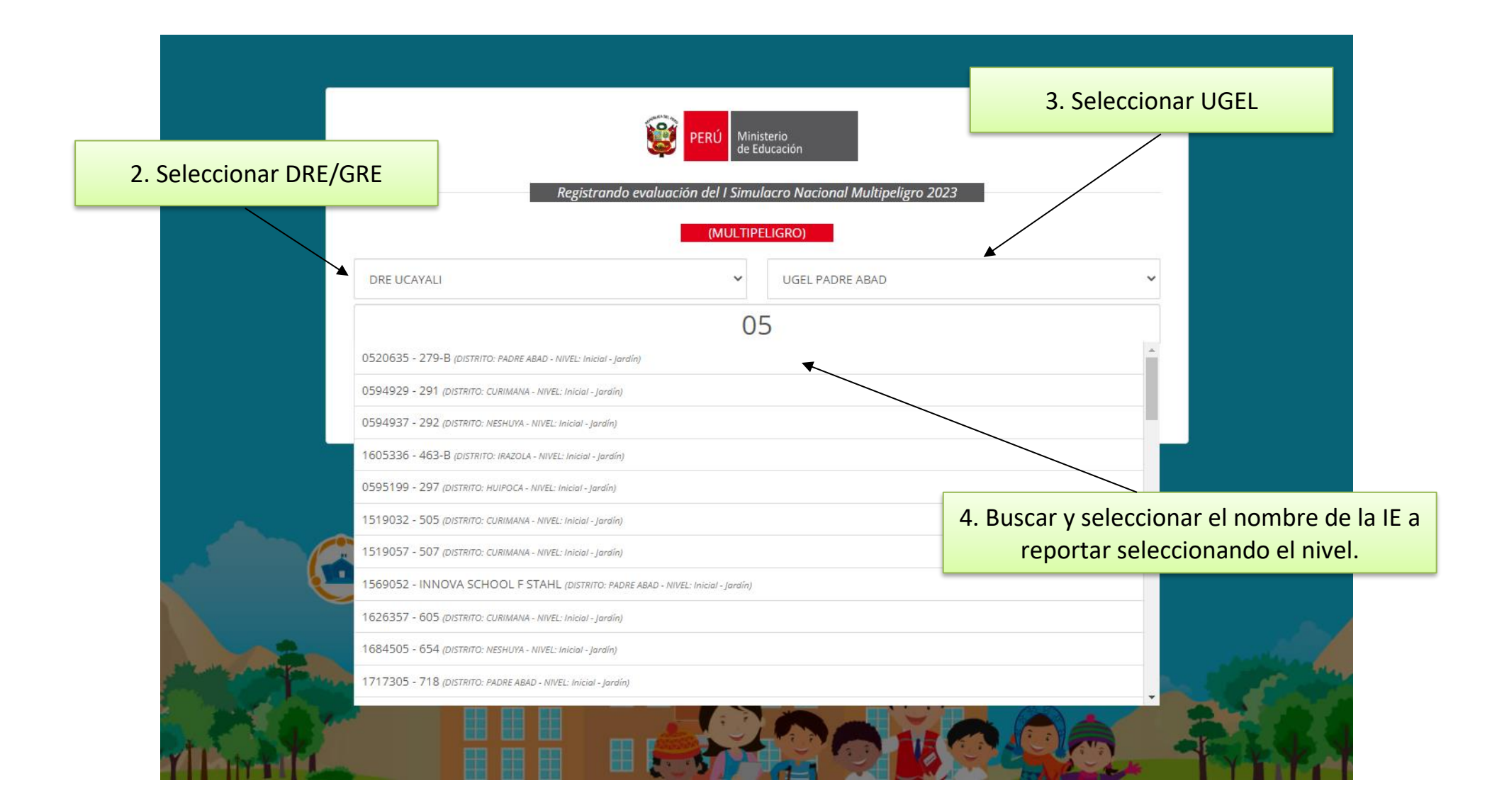

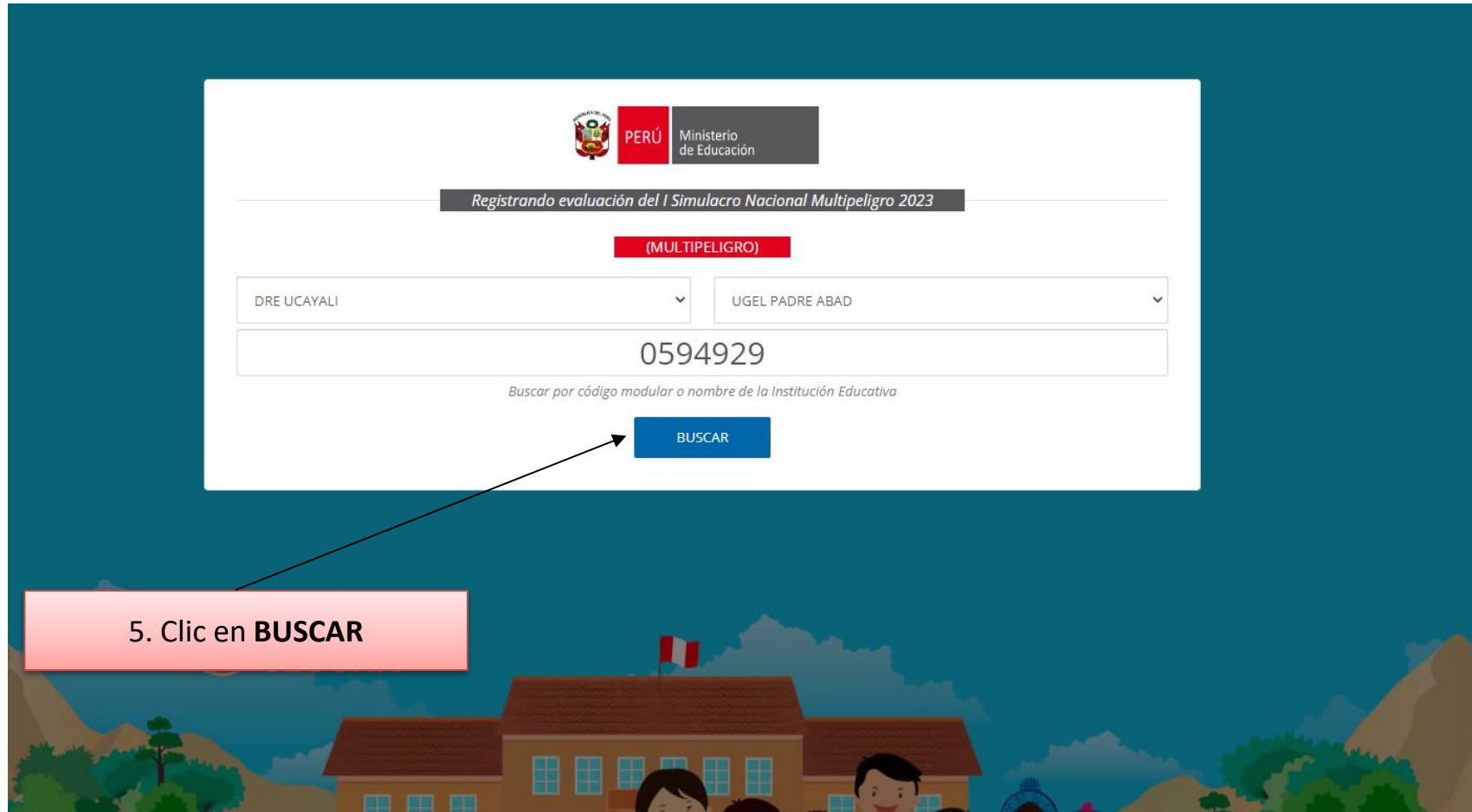

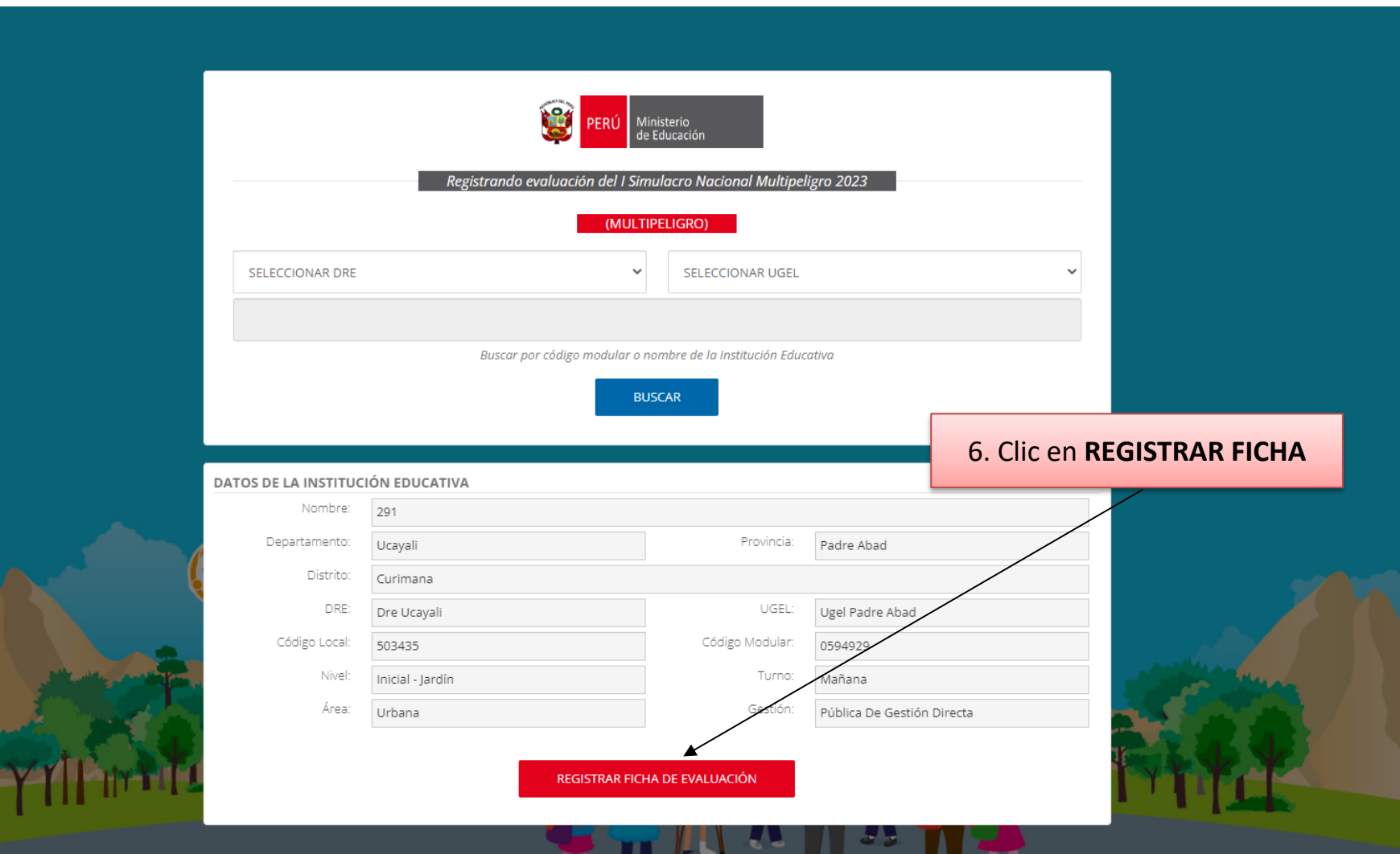

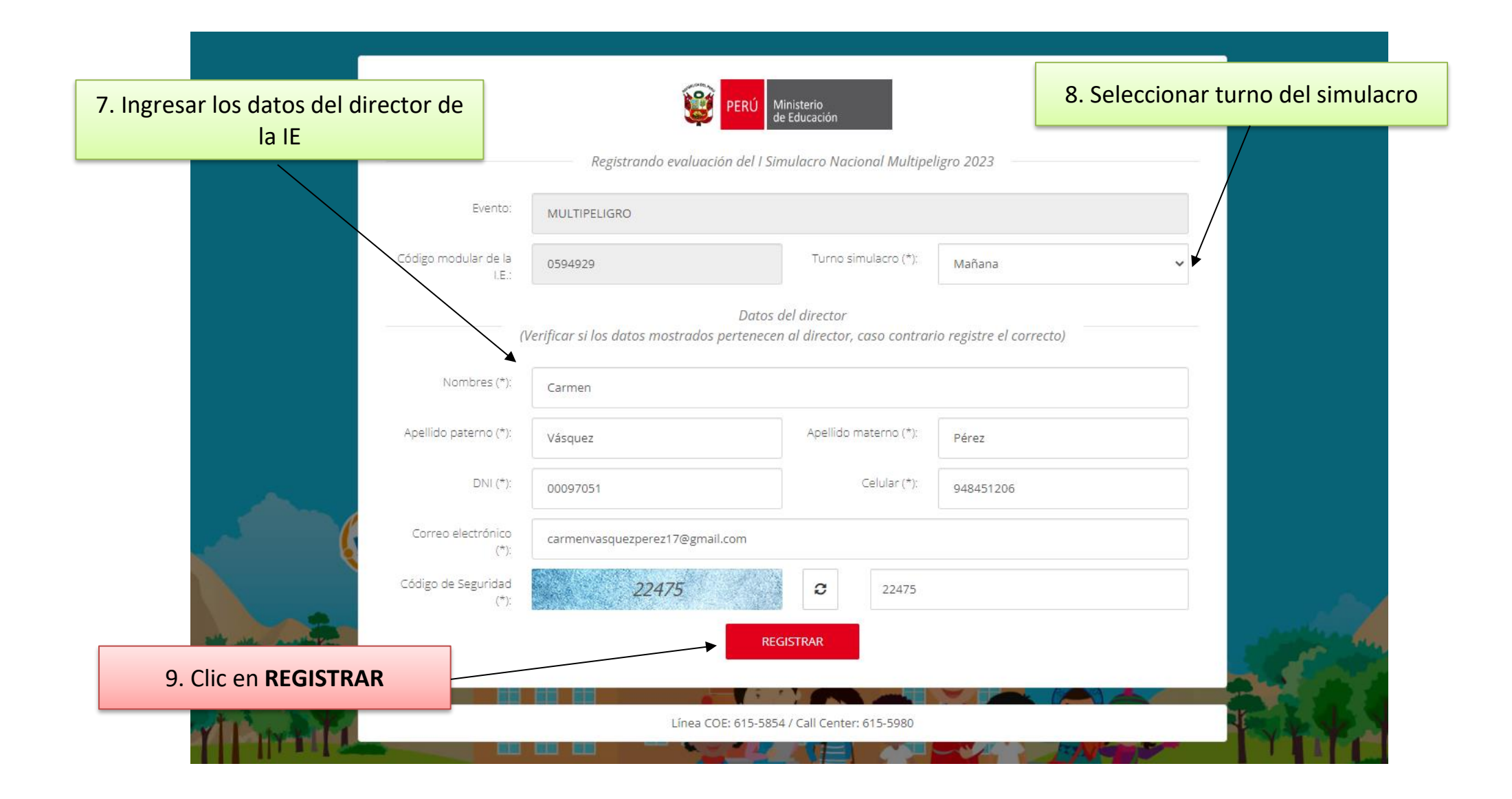

**BIENVENIDO (0594929) □→** 

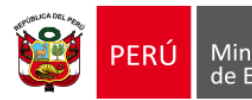

Ministerio de Educación

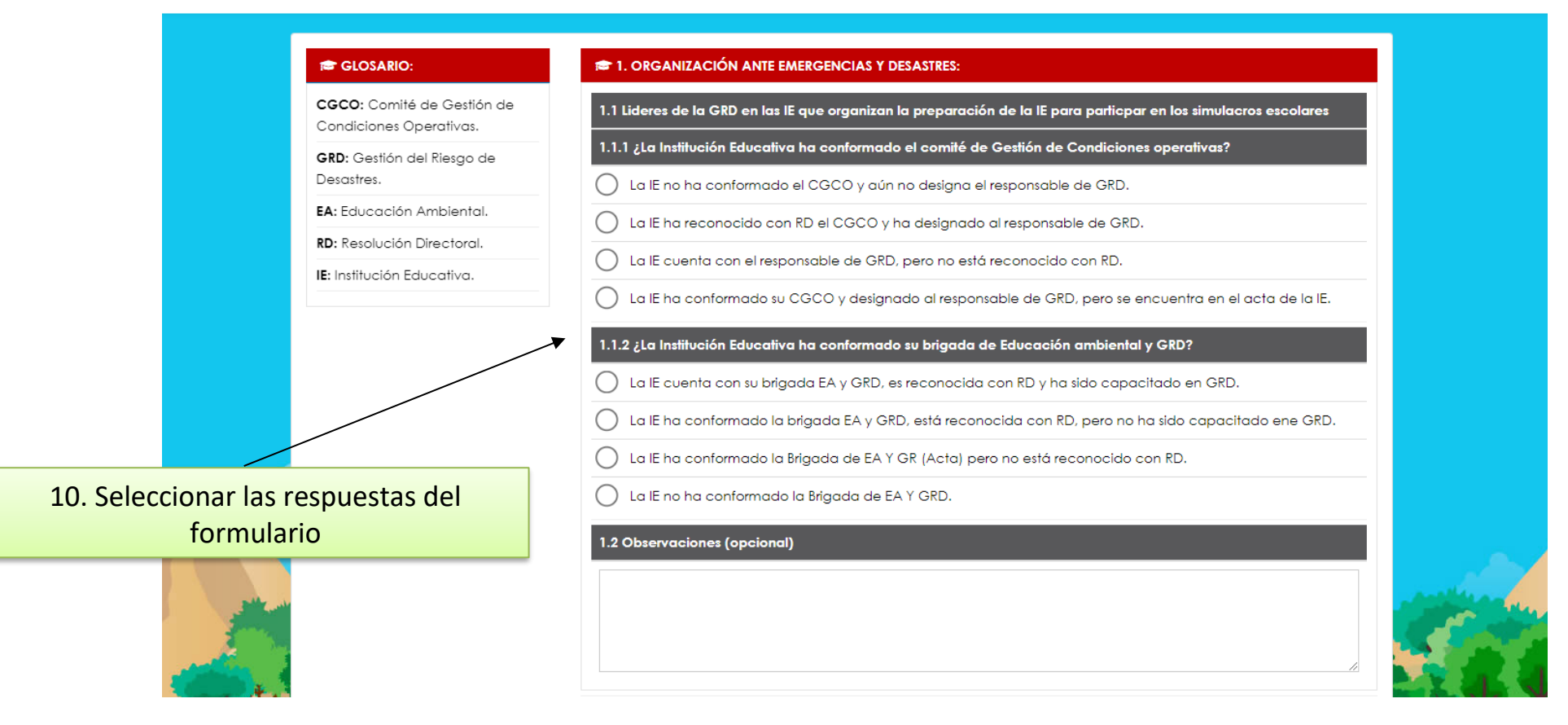

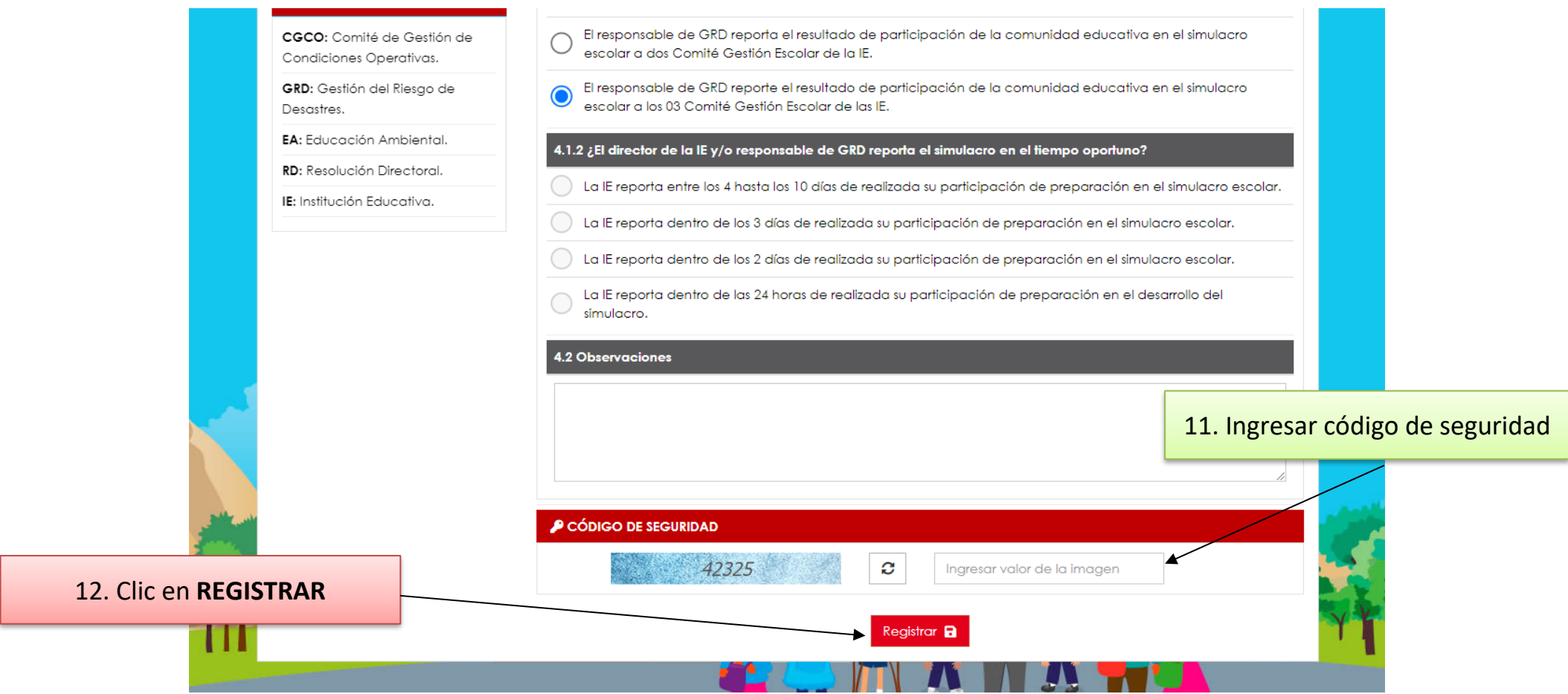

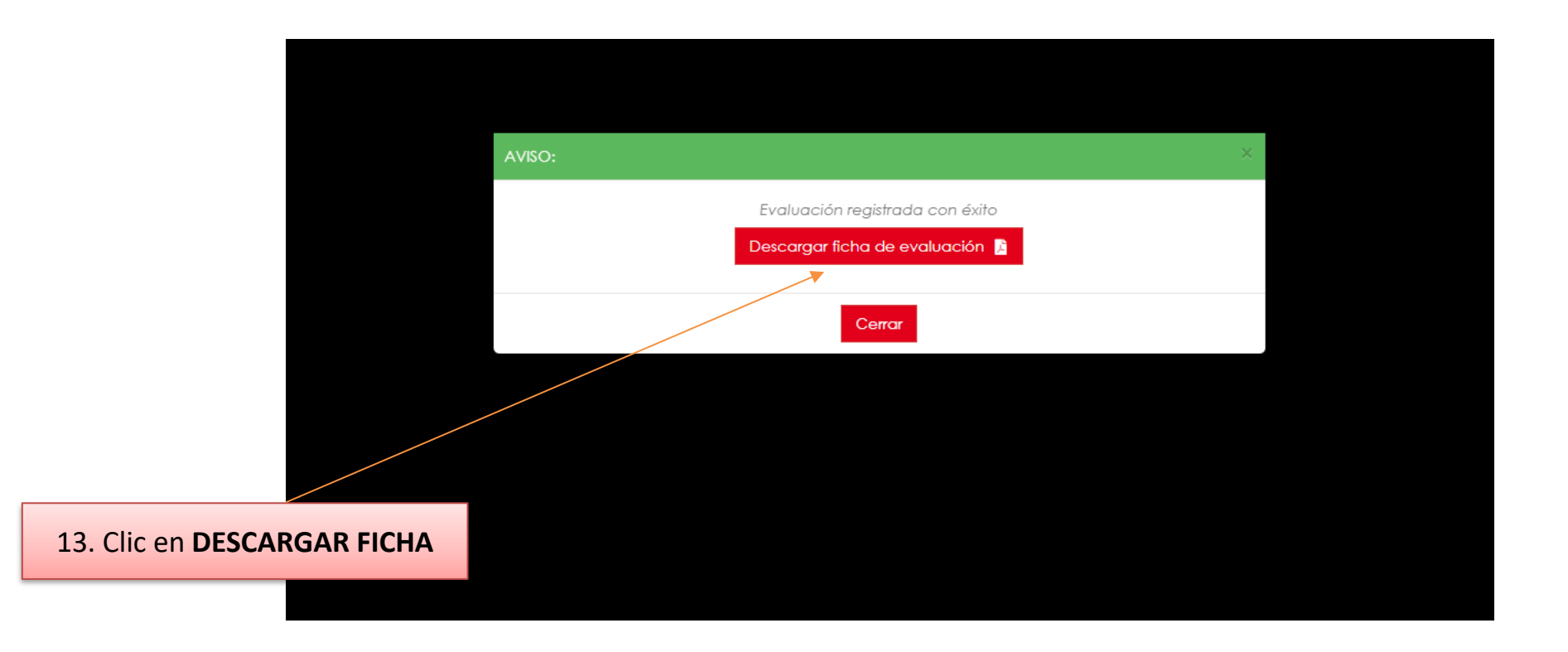

### 1 / 2 | - 125% + |  $\Box$   $\Diamond$

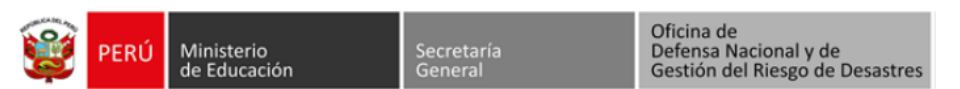

#### REPORTE DE EVALUACIÓN DEL I SIMULACRO NACIONAL MULTIPELIGRO 2023

**TURNO SIMULACRO: MAÑANA** 

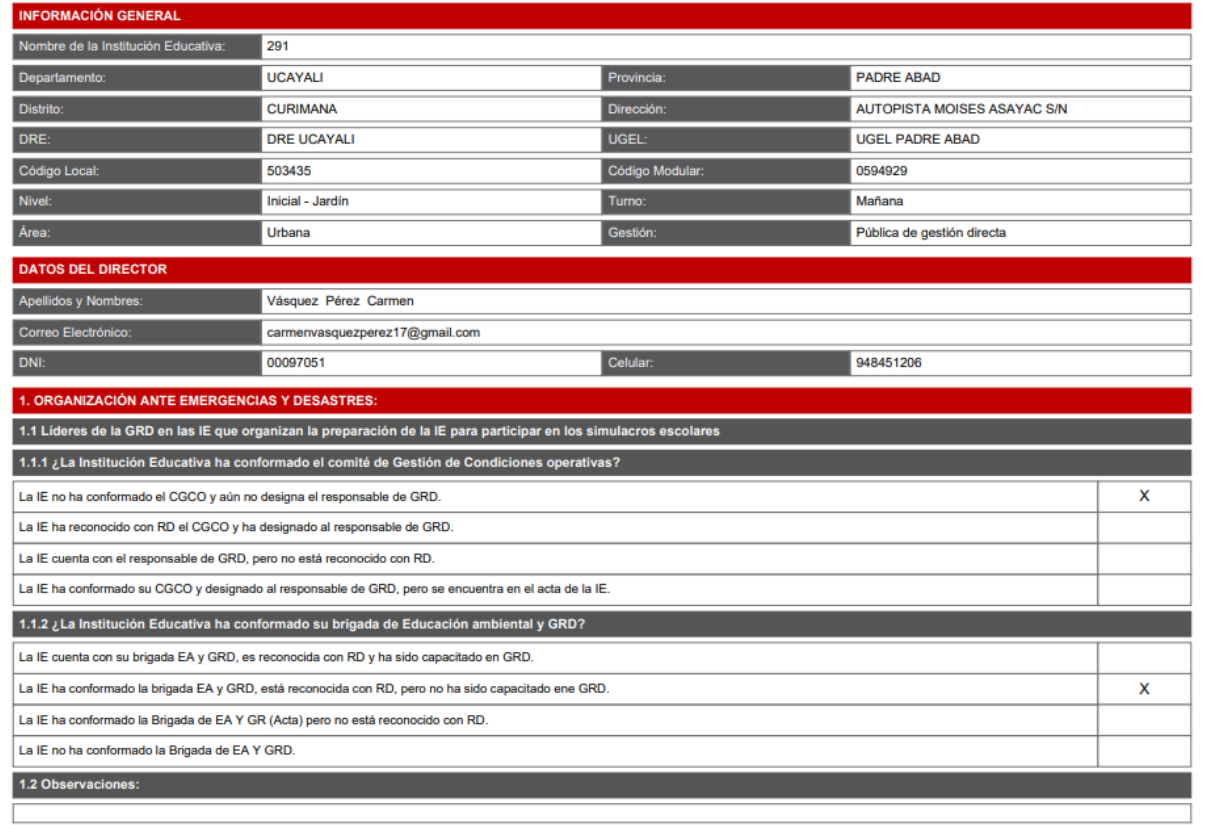

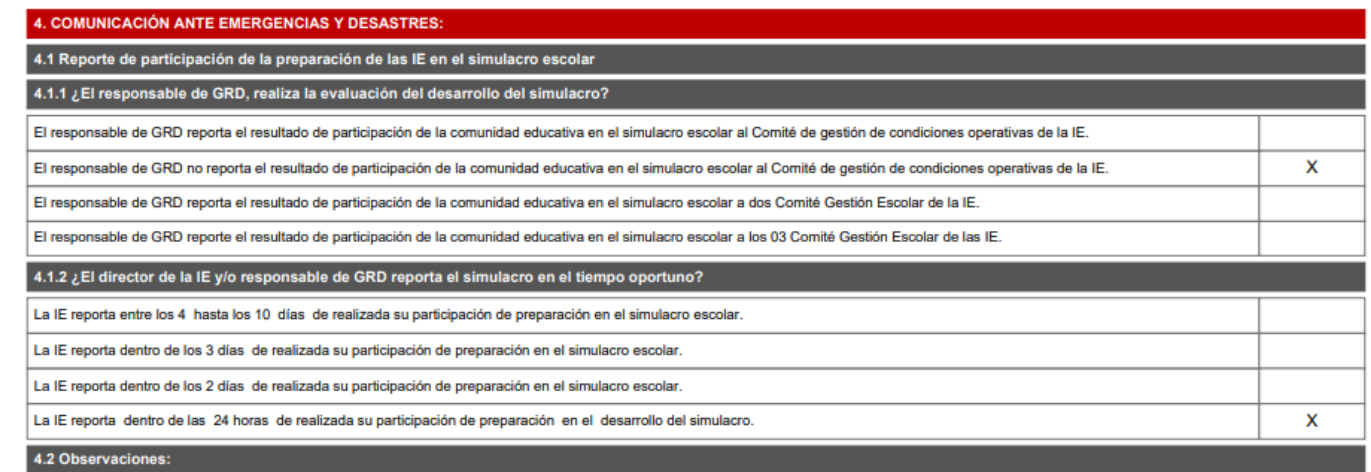

#### **PUNTAJE OBTENIDO**

# **NIVEL EN PROCESO**